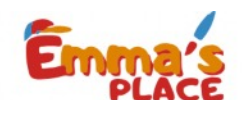

## Corta y Pega la Figura en su lugar

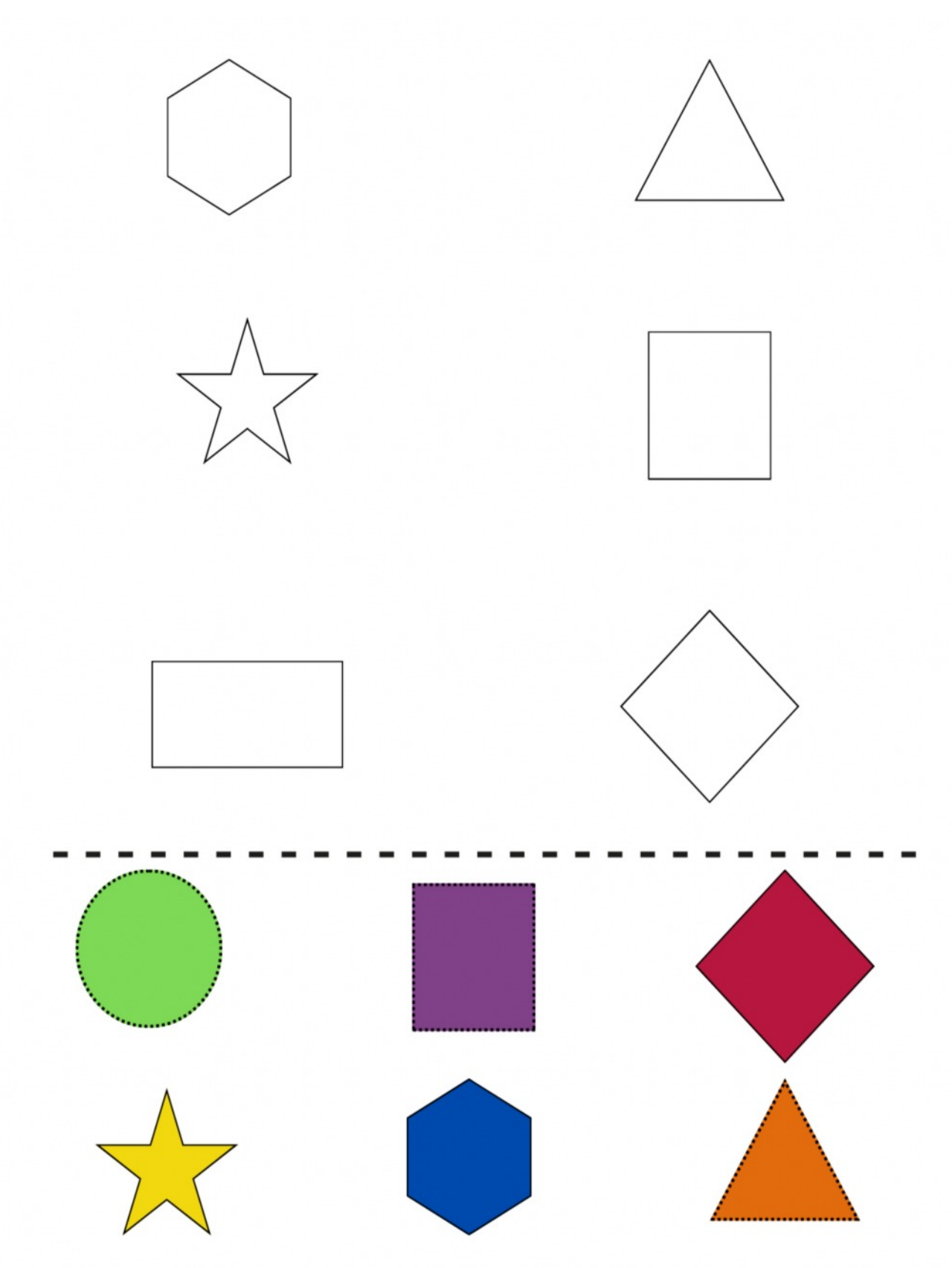